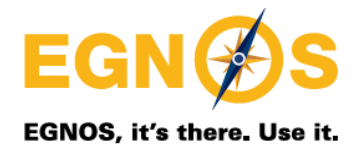

## **EGNOS SERVICE NOTICE**

**Number:** 016 **Revision: 1.0** 

**To:** All EGNOS users **Date:** 21/11/2016 **Subject: Leap Second Introduction**

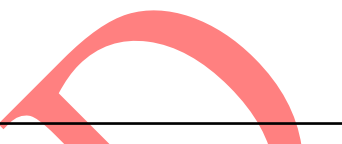

This Service Notice informs EGNOS users that a new leap second will be introduced in Universal Coordinated Time (UTC) on December 31, 2016, at midnight as the International Earth Rotation and Reference Systems Service (IERS) has announced in the July's Bulletin C [\(https://www.iers.org/IERS/EN/Publications/Bulletins/bulletins.html\)](https://www.iers.org/IERS/EN/Publications/Bulletins/bulletins.html).

A leap second is a one-second adjustment added to UTC in order to ensure that the difference between UTC and the Mean Solar Time never exceeds 0.9 seconds. For that purpose, the IERS occasionally decides to introduce a leap second in UTC.

The addition of a leap second is infrequent and unpredictable due to the Earth's rotation speed varies irregularly as a result of the combination of certain factors.

The introduction of a new leap second makes necessary for EGNOS to correct the offset of UTC with the EGNOS Network Time (ENT), the time reference used by EGNOS. This offset can be obtained from the parameters broadcast in the EGNOS Message Type 12. In this regard, the new Future Leap Second is already being broadcast in the EGNOS Message Type 12 and will become effective on December 31, 2016, at midnight.

It is important to remark that this process is performed in EGNOS in a seamless manner from EGNOS user's point of view and without compromising at any moment the EGNOS performances.

## **CONTACT US**

Should you have any question related to this Service Notice or EGNOS Services, please, contact the EGNOS Helpdesk: [egnos-helpdesk@essp-sas.eu](mailto:Egnos-helpdesk@essp-sas.eu) or +34 911 236 555 (H24/7)

More information about EGNOS can be found on the EGNOS User Support website at [http://egnos](http://egnos-user-support.essp-sas.eu/)[user-support.essp-sas.eu](http://egnos-user-support.essp-sas.eu/)

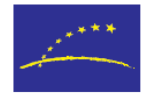

European **Global Navigation** Satellite Systems Agency

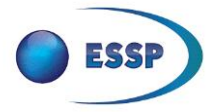

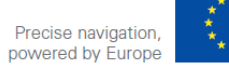

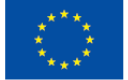